## 60-140 Introduction to Algorithms and Programming I Dr. Christie Ezeife **Lab. Exercises #8 Solution (Lab Date: Week 10 of Classes)**

## Objectives are to:

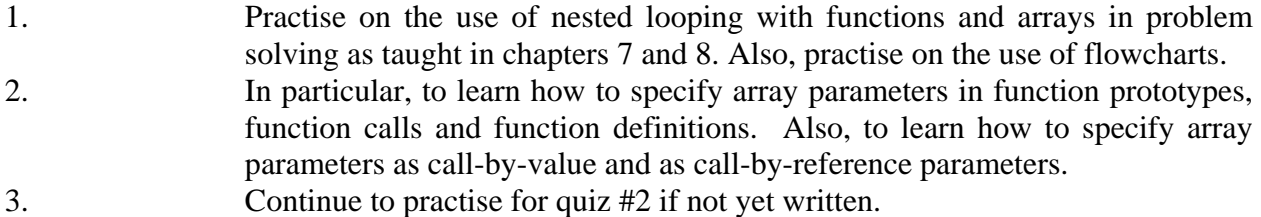

Que. 1. Assume you have the following table of scores,

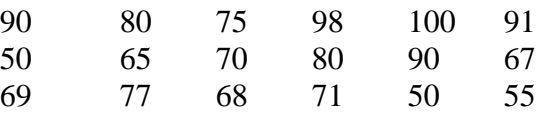

write a program using top-down design to read this table, print the average and maximum value of each row and column.

## **Solution to Que 1.**

Solve using the following structure chart.

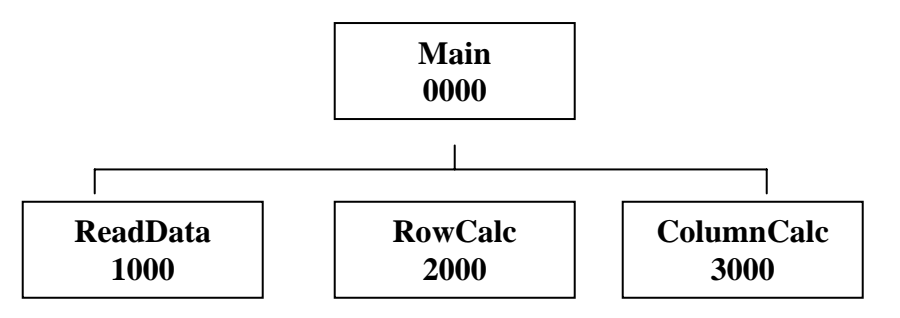

- Use the ReadData function to read the two dimensional array table.
- Use the RowCalc function to navigate the rows and obtain the minimum element, total and average of each row.
- Use the ColCalc function to navigate the columns and obtain the minimum element, total and average of each column.

Now, complete the solution to the problem above by including the function prototypes for the other two functions RowCalc and ColumnCalc. Then, make proper function calls to these functions in the main driver and provide the function definitions for the functions following the ReadData function definition.

```
Script started on Sat Sep 04 20:47:05 2010 
sol:~/bk2010/programs>cat lab8slnq1.c 
#include <stdio.h> 
#define ROW 3 
#define COL 6 
void ReadData (int [][COL]); 
void RowCalc (int [][COL]); 
void ColumnCalc (int [][COL]); 
/* Que. 1. Assume you have the following table of scores, 
90 80 75 98 100 91 
50 65 70 80 90 67 
69 77 68 71 50 55 
write a program using top-down design to read this table, print the average 
and maximum value of each row and column. 
*/ 
int main(void){ 
  int score[ROW][COL]; 
  ReadData (score); 
  RowCalc (score); 
  ColumnCalc (score); 
  return 0; 
} 
void ReadData (int score[][COL]){ 
  int r, c; 
 printf("Type scores for each row on a new line:\ln");
 for (r=0; r<ROW; r++)for (c=0; c<COL; c++) scanf("%d", &score[r][c]); 
} 
void RowCalc (int score[][COL]){ 
   int r, c, sum, max; 
  float avg; 
  printf(" "); 
 for (c=0; c < COL; c++) printf("Col%-3d ",c); 
  printf("RowAvg RowMax\n"); 
  for (r=0; r<sub>RC</sub>); r++) {
   printf ("Row%d ", r + 1);
   sum = 0;max = score[r][0];for (c=0; c<0L; c++) {
      printf ("%-6d ", score[r][c]); 
     sum += score[r][c];
     if (score[r][c] > max)max = score[r][c];
```

```
 } 
   avg = (float)sum/COL; printf ("%6.2f %6d\n", avg, max); 
   } 
} 
void ColumnCalc (int score[][COL]){ 
  int r, c, col_sum[COL], col_max[COL]; 
  float col_avg[COL]; 
 for (c=0; c<0L; c++) {
   col\_sum[c] = 0;col_max[c] = score[0][c];for (r=0; r<ROW; r++) {
     col\_sum[c] = col\_sum[c] + score[r][c];if (score[r][c] > col_max[c])col_max[c] = score[r][c]; } 
   col\_avg[c] = (float)col\_sum[c]/ROW; } 
  printf ("\nColAvg"); 
 for (c=0; c<0L; c=c+1) printf (" %-6.2f", col_avg[c]); 
  printf ("\nColMax "); 
 for (c=0; c<COL; c=c+1) printf ("%-6d ", col_max[c]); 
 printf (\sqrt[n]{n});
} 
sol:~/bk2010/programs>cc lab8slnq1.c 
sol:~/bk2010/programs>a.out 
Type scores for each row on a new line: 
90 80 75 98 100 91 
50 65 70 80 90 67 
69 77 68 71 50 55 
       Col0 Col1 Col2 Col3 Col4 Col5 RowAvg RowMax 
Row1 90 80 75 98 100 91 89.00 100 
Row2 50 65 70 80 90 67 70.33 90 
Row3 69 77 68 71 50 55 65.00 77 
ColAvg 69.67 74.00 71.00 83.00 80.00 71.00 
ColMax 90 80 75 98 100 91 
sol:~/bk2010/programs>exit 
exit 
script done on Sat Sep 04 20:47:37 2010
```
The flowcharts for the above solution is also provided below.

The flowchart:

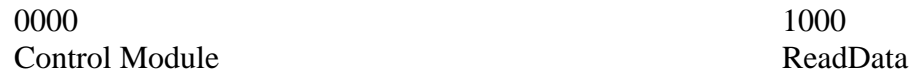

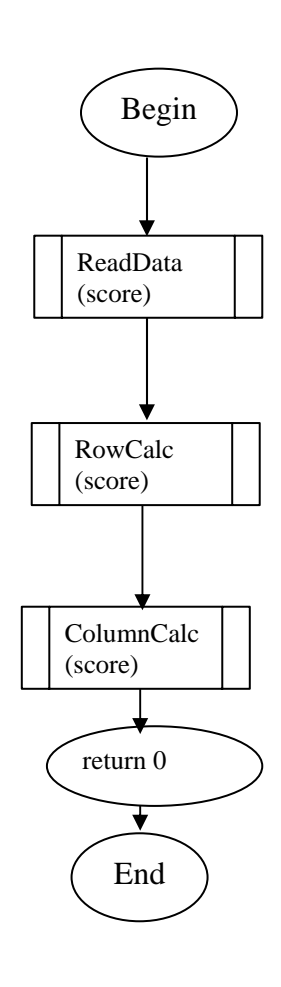

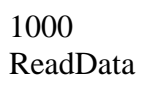

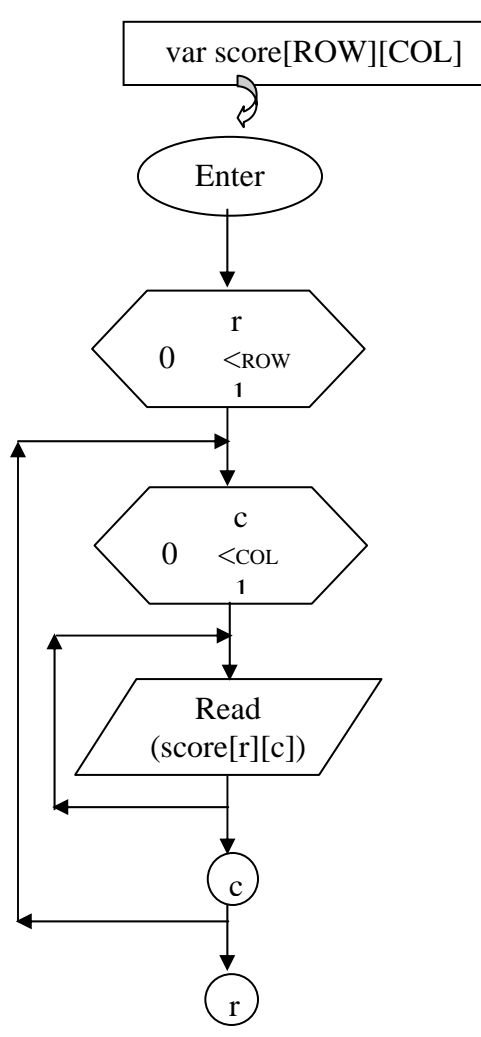

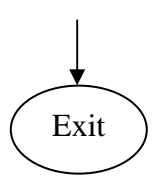

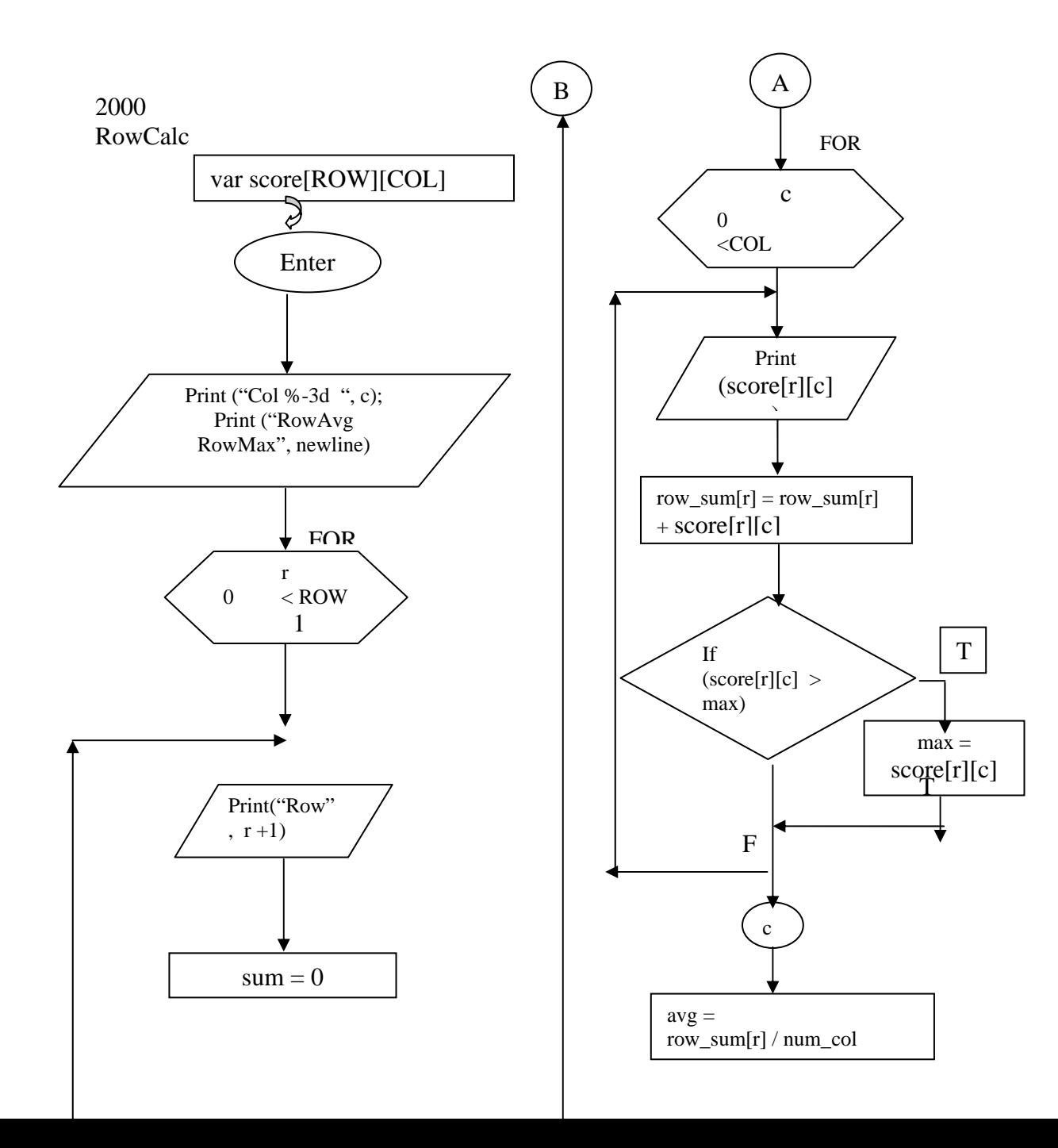

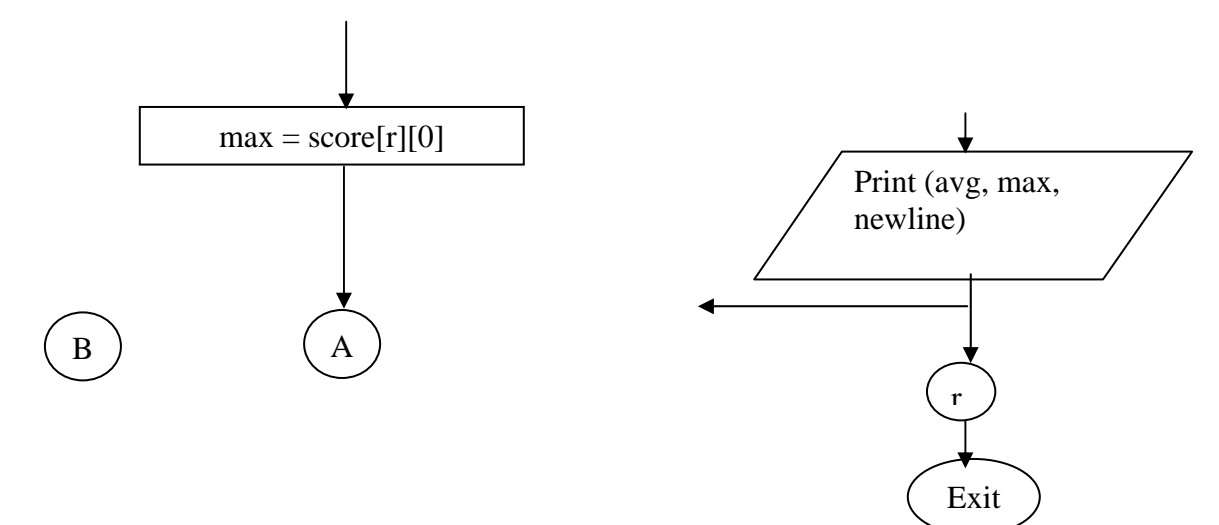

## 3000 ColumnCalc

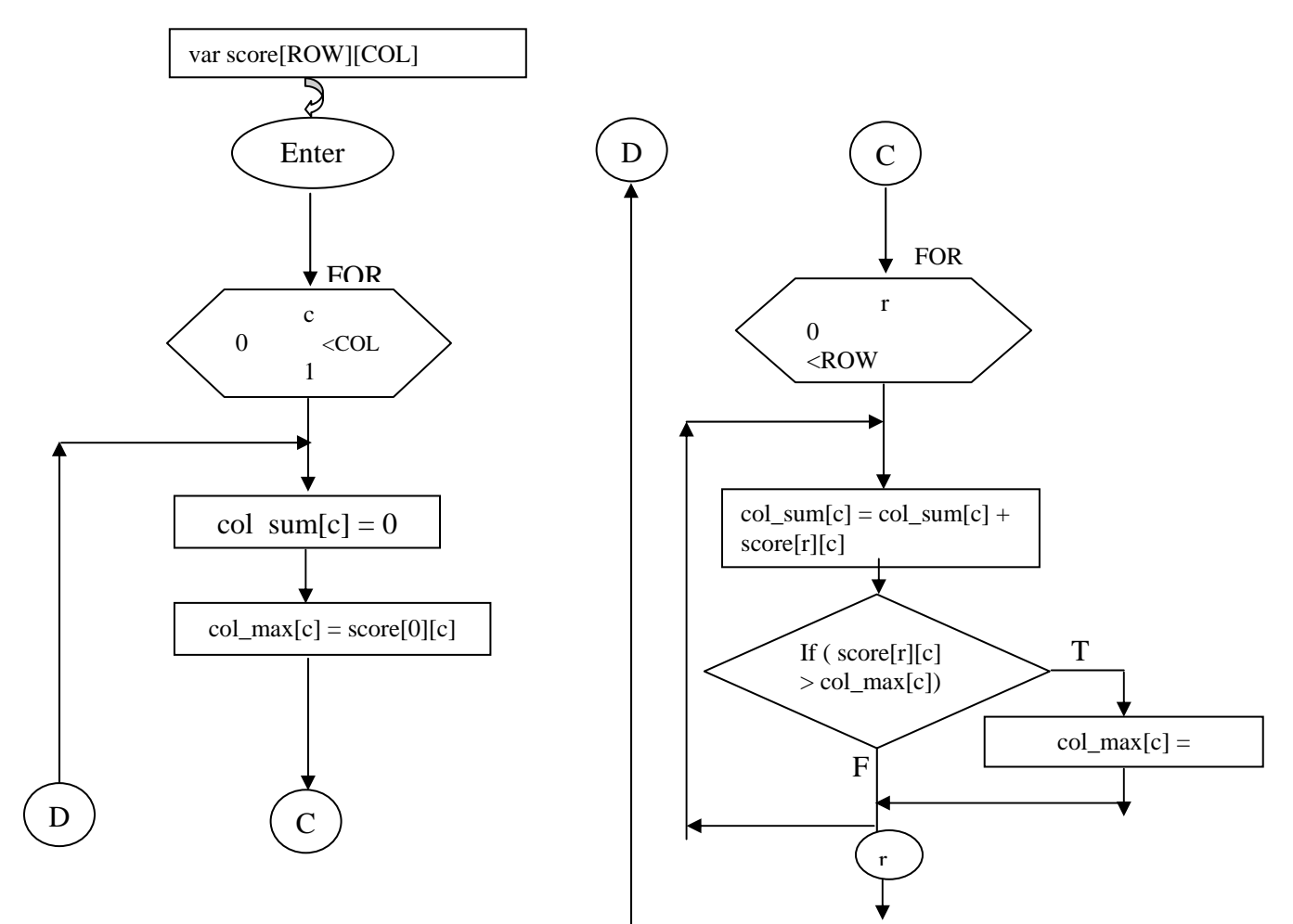

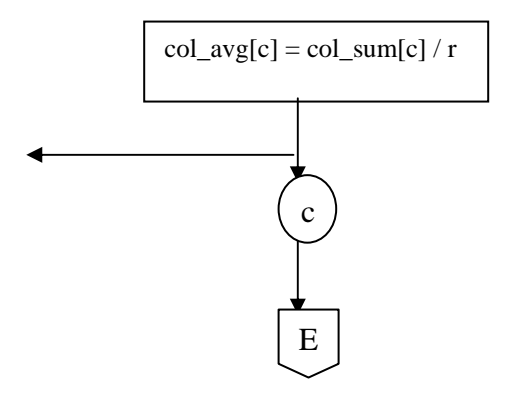

3000 ColumnCalc Cont'

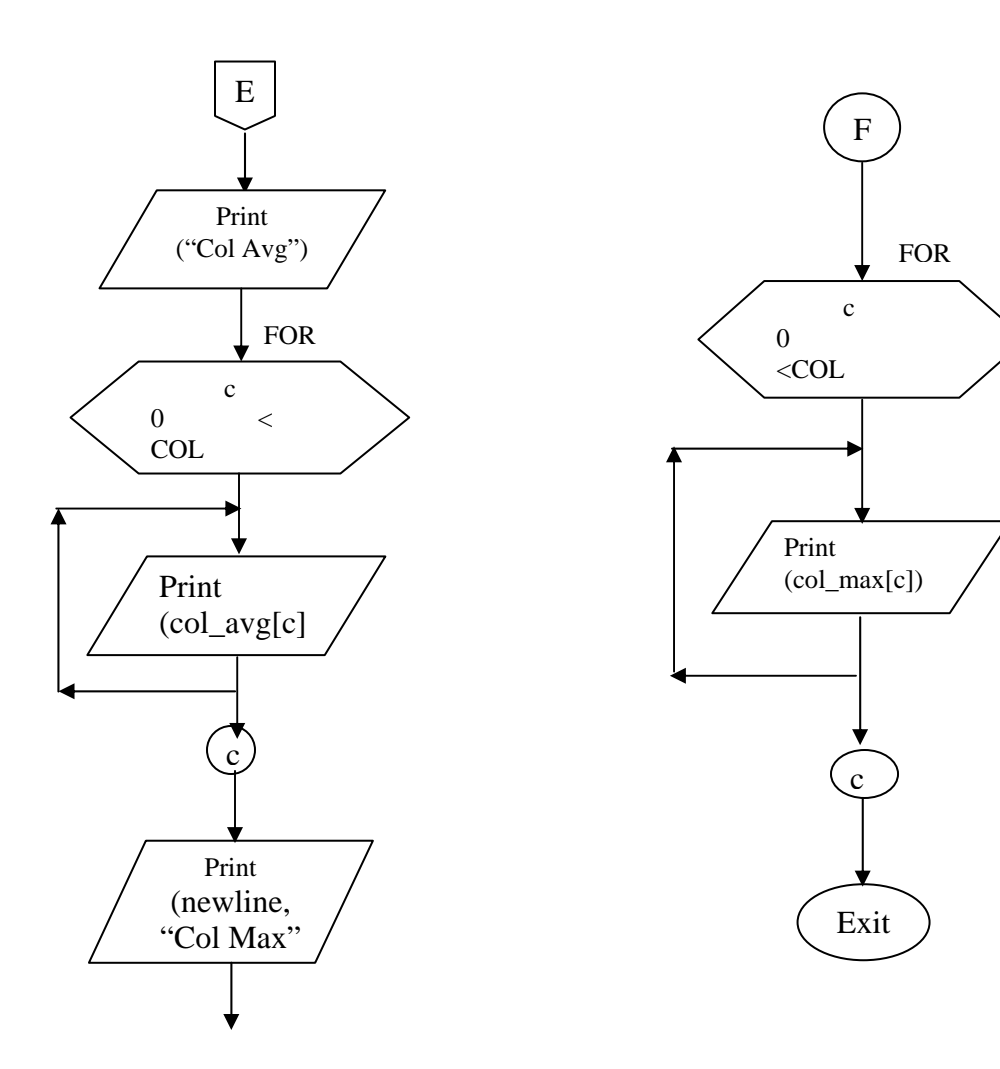

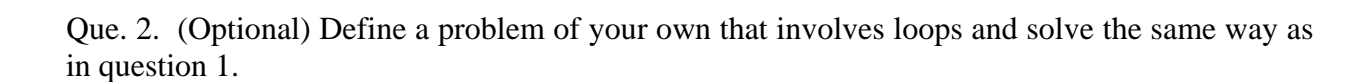

 $\begin{pmatrix} 1 \\ 1 \end{pmatrix}$